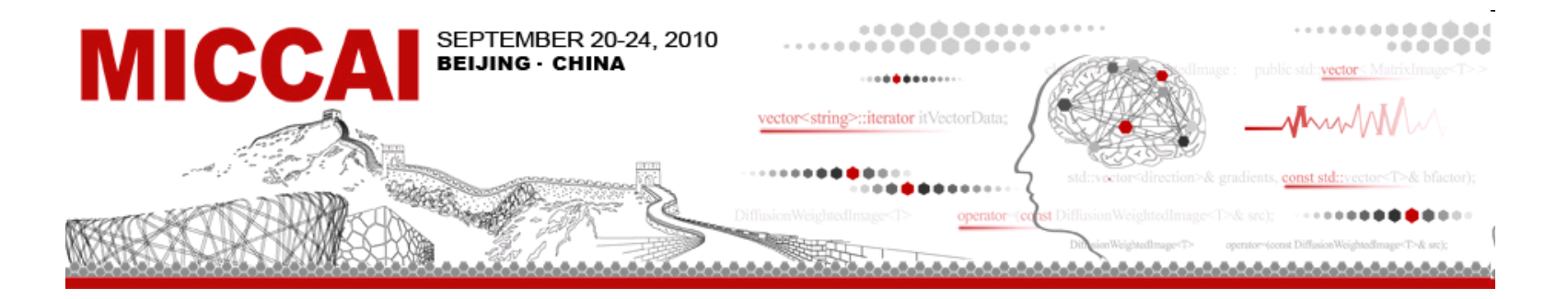

#### **Image Segmentation: EM Segmenter**

**by Kilian Maria Pohl**

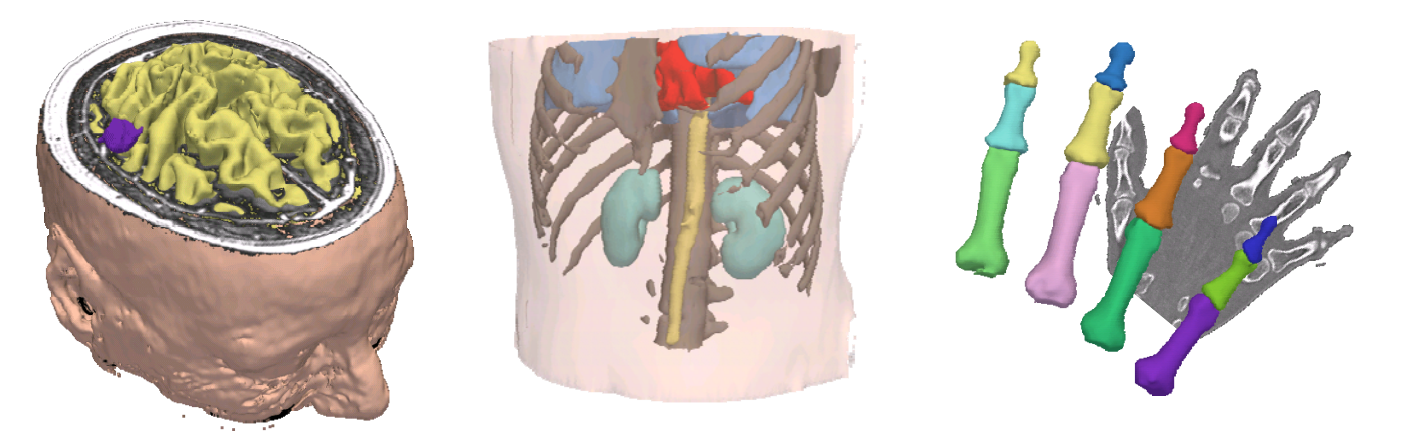

Kilian.Pohl@uphs.upenn.edu ♦ https://www.rad.upenn.edu/sbia/Kilian.Pohl/

# **Goal**

Develop a general purpose segmenter based on a modular framework:

- fast and flexible
- requiring minimal amount of training effort
- uses probabilistic atlas as prior

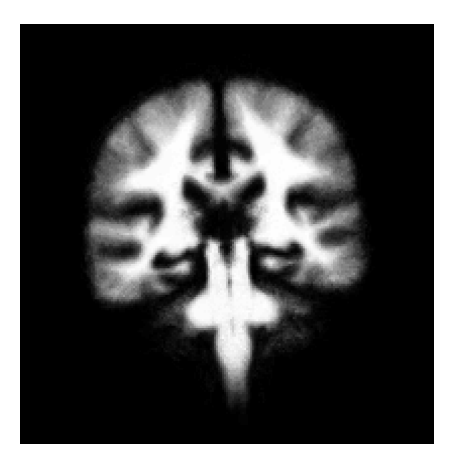

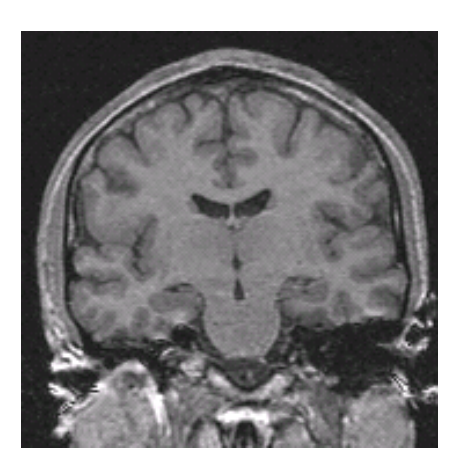

**Motivation -2-**

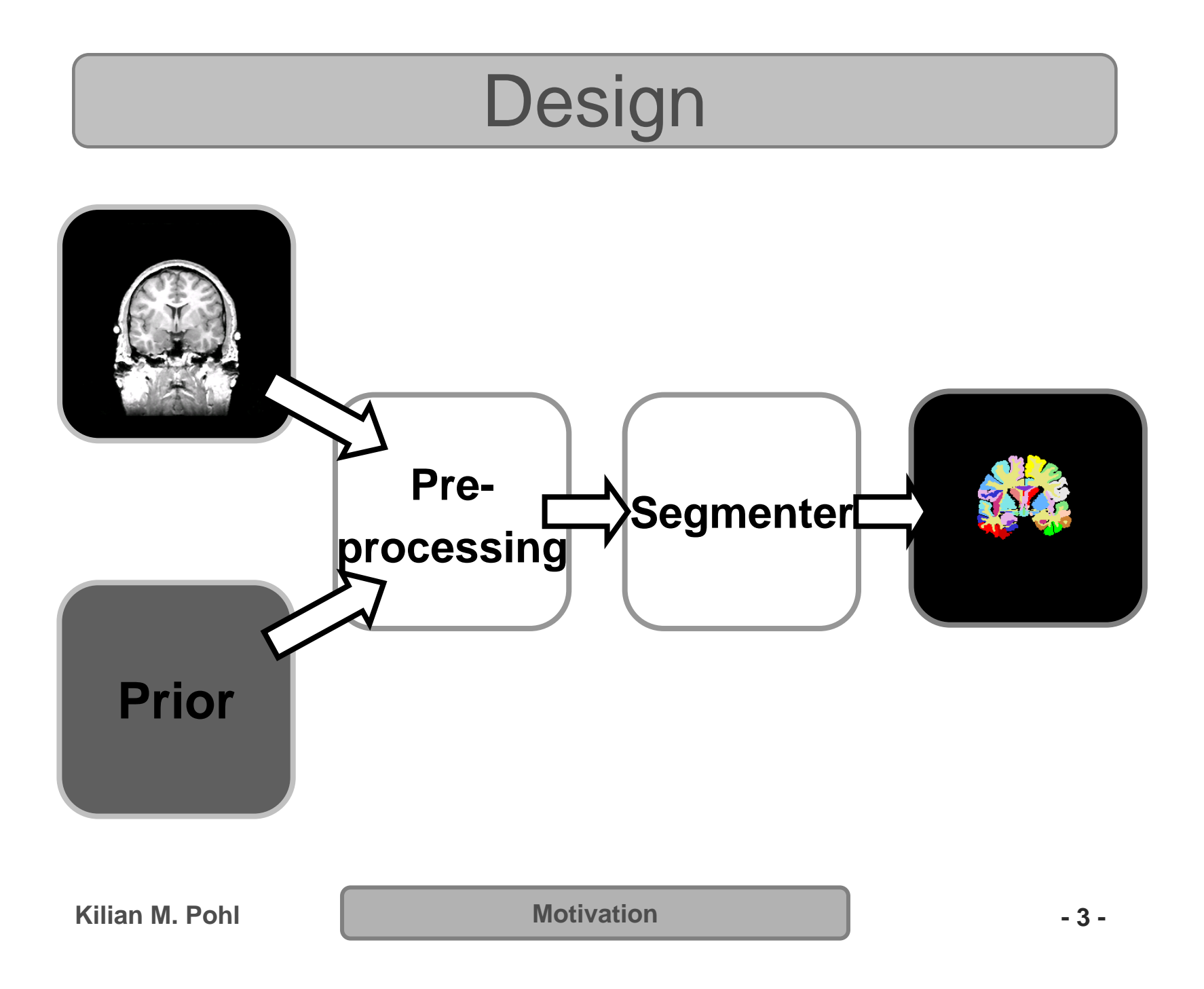

#### Hierarchical Tree

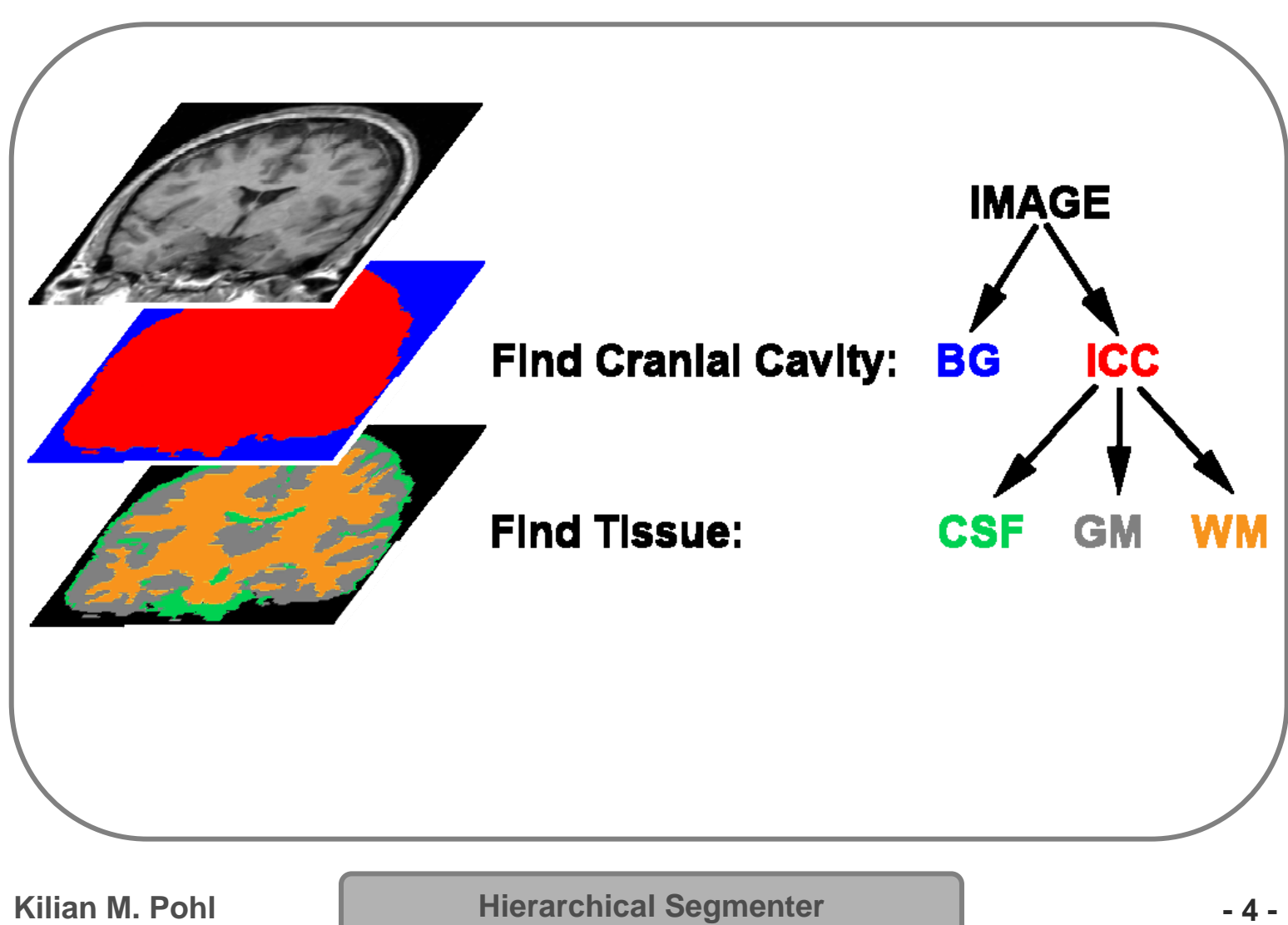

# Design of Algorithm

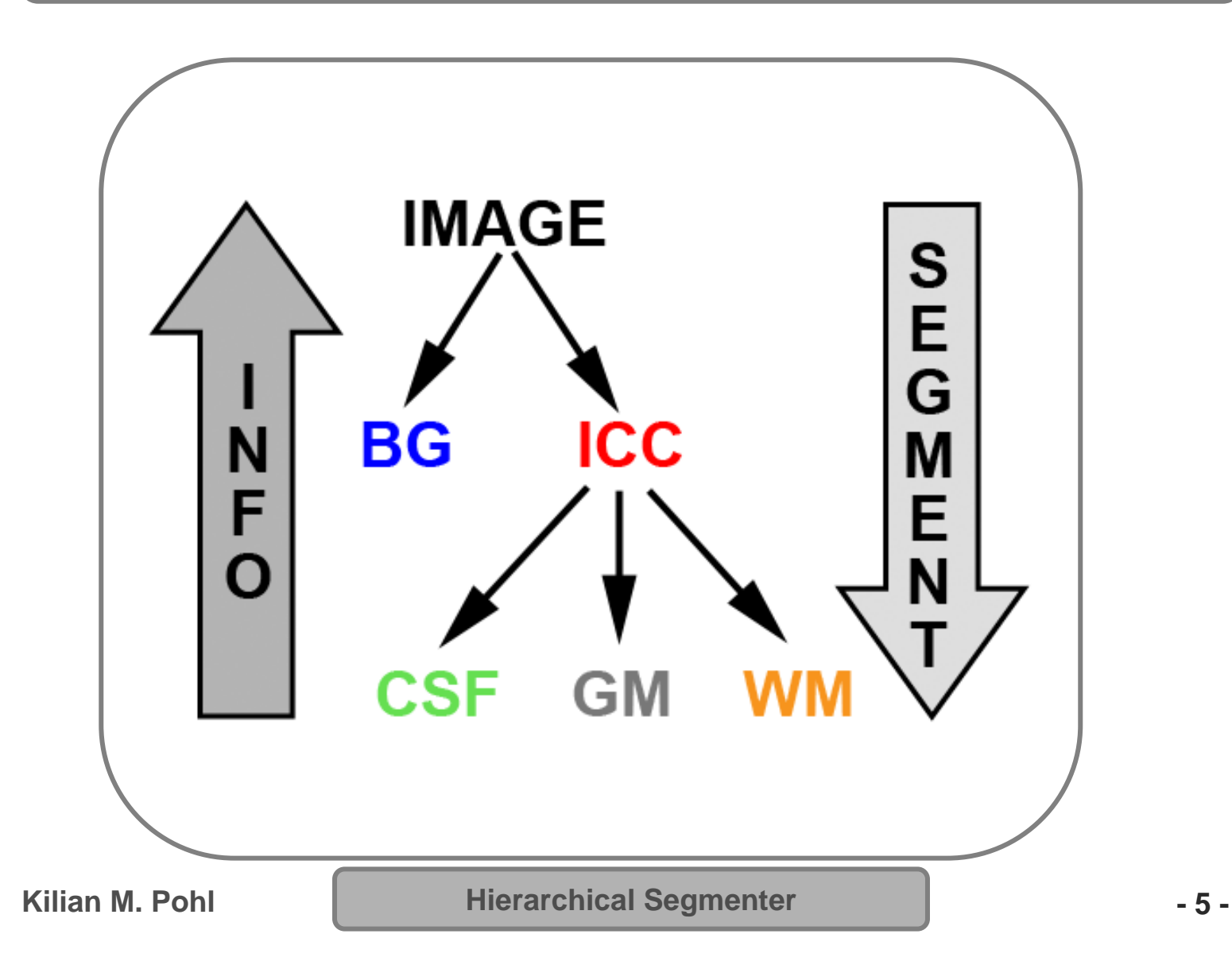

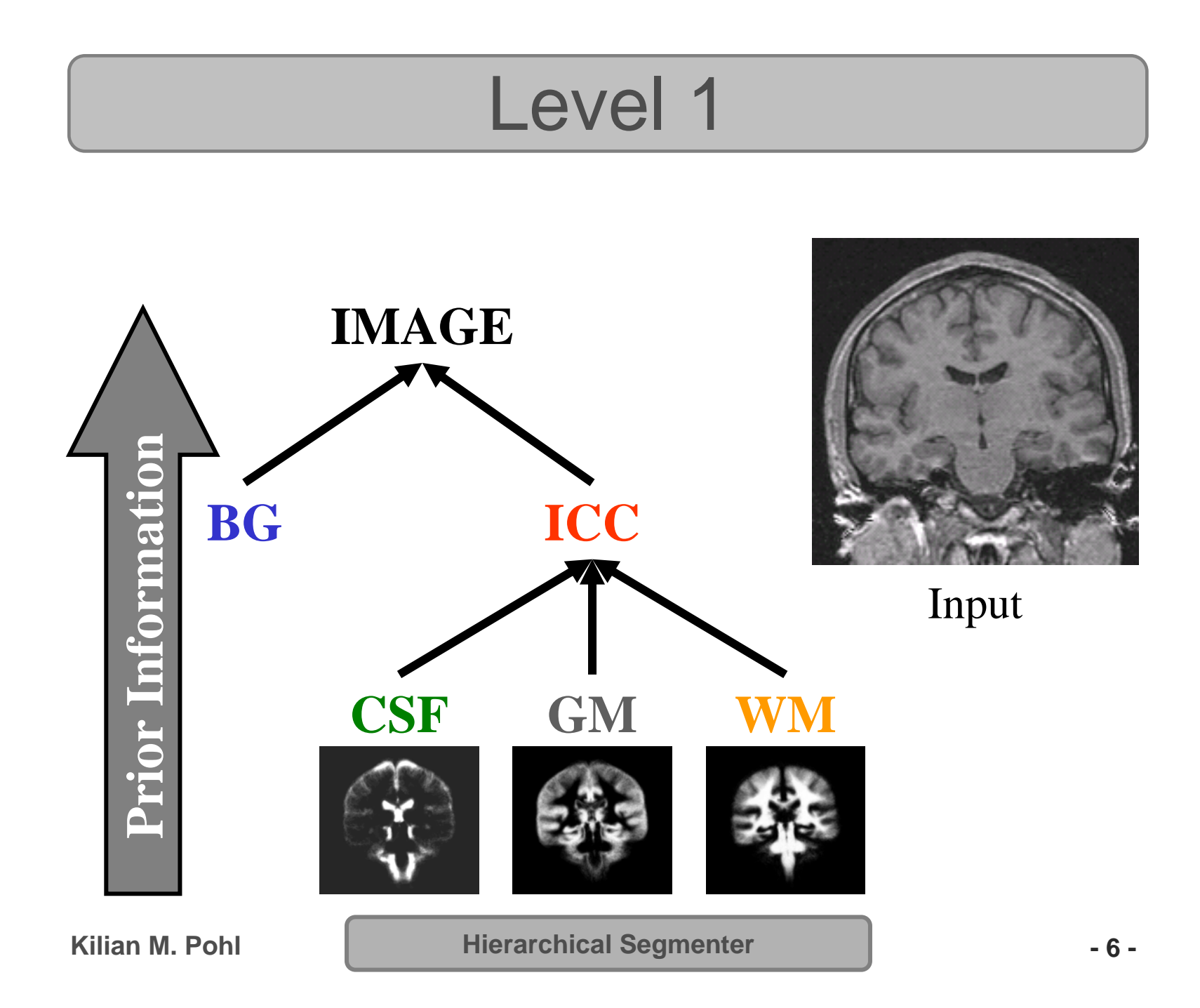

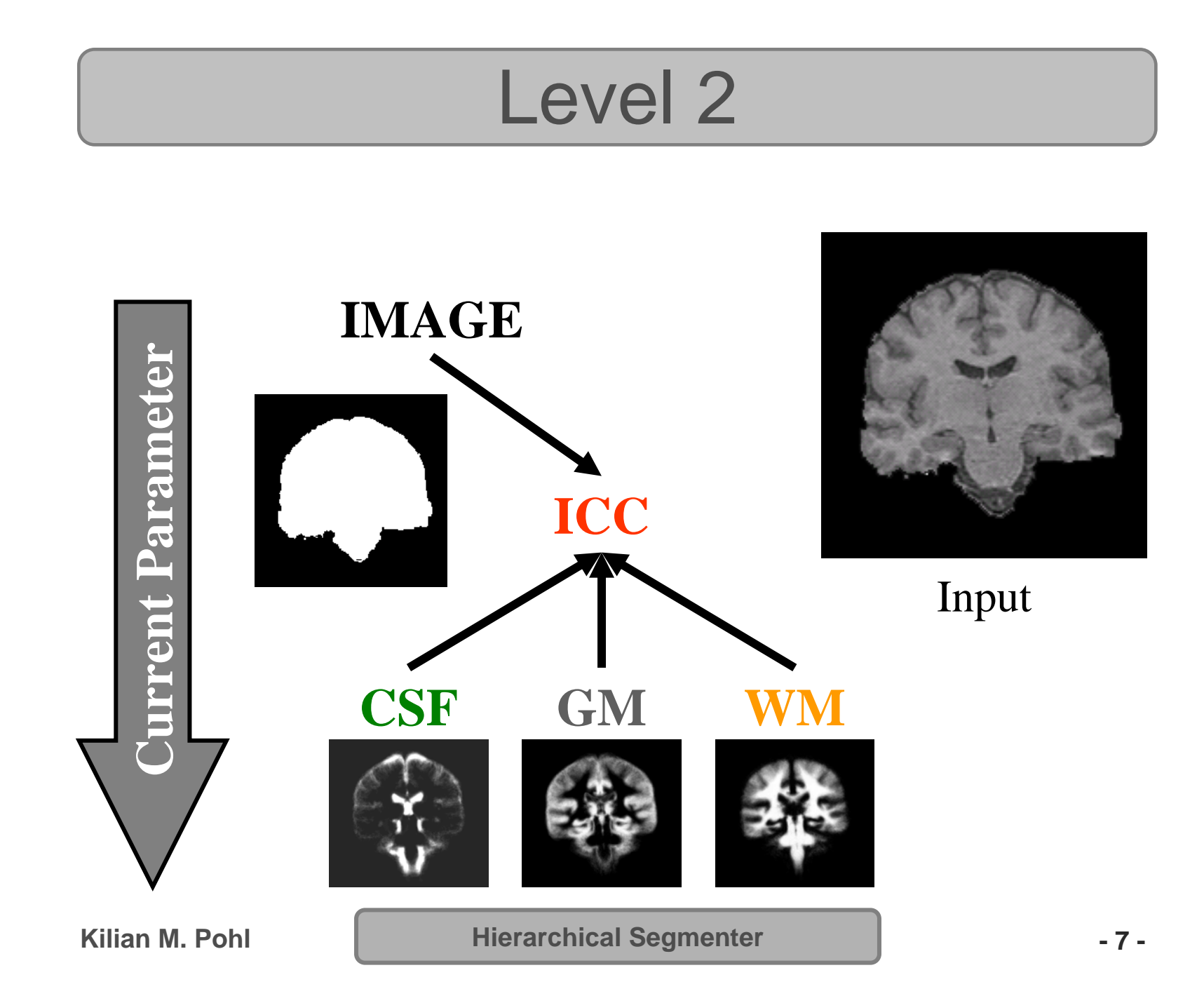

# Modify the Tree

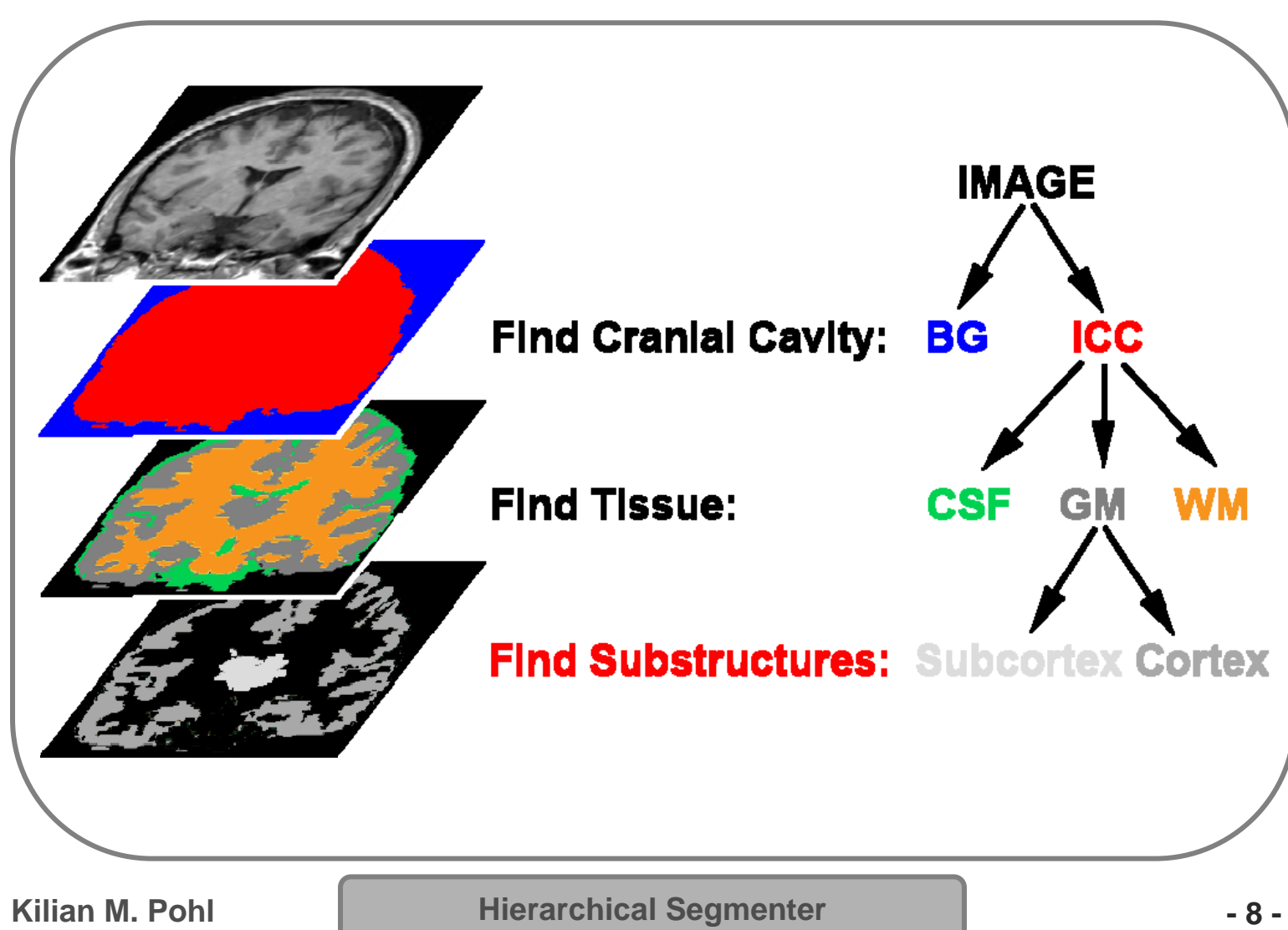

# Hierarchical Implementation

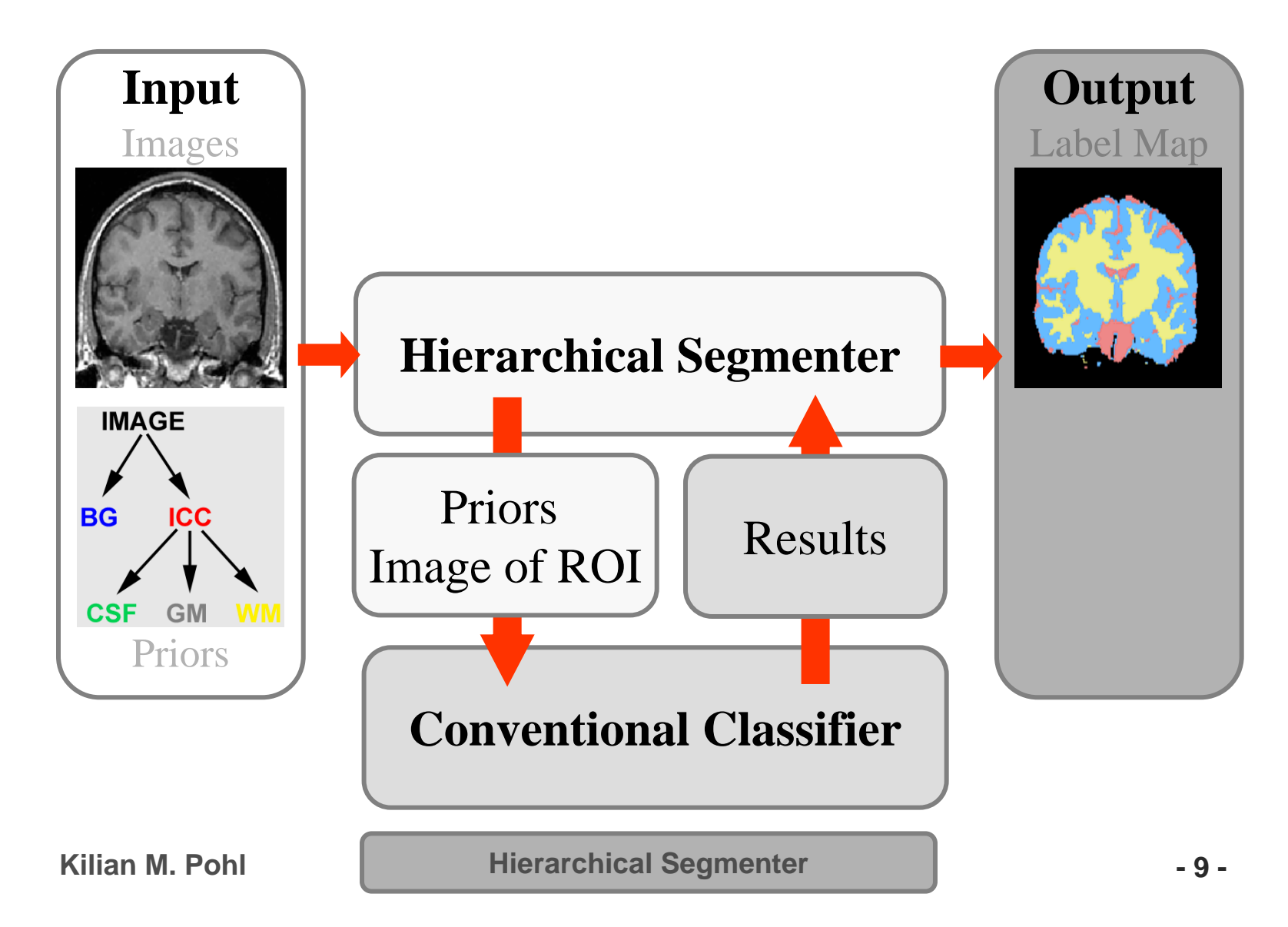

# EM Segmenter (Wells et al. 96)

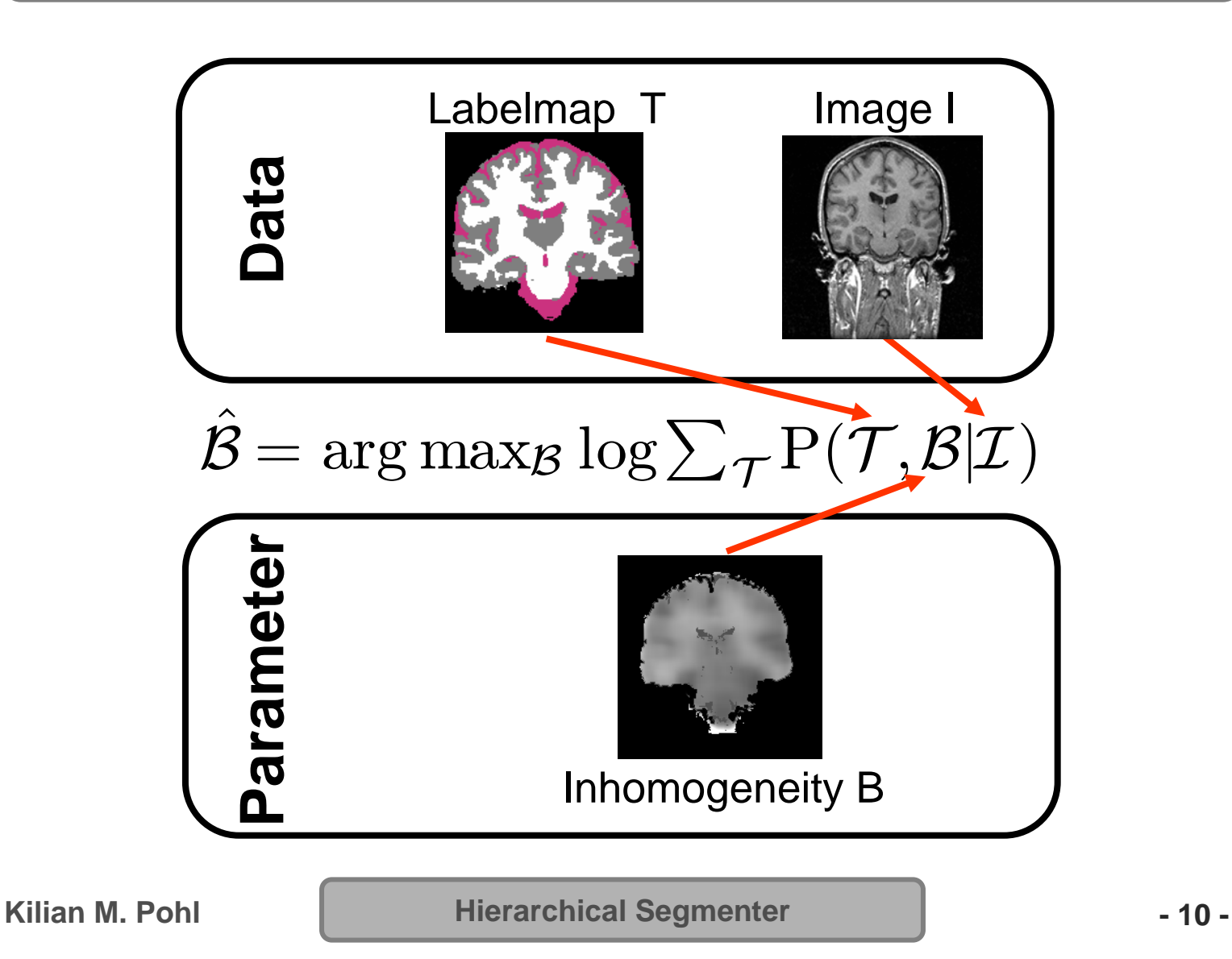

#### Extended Observed Data

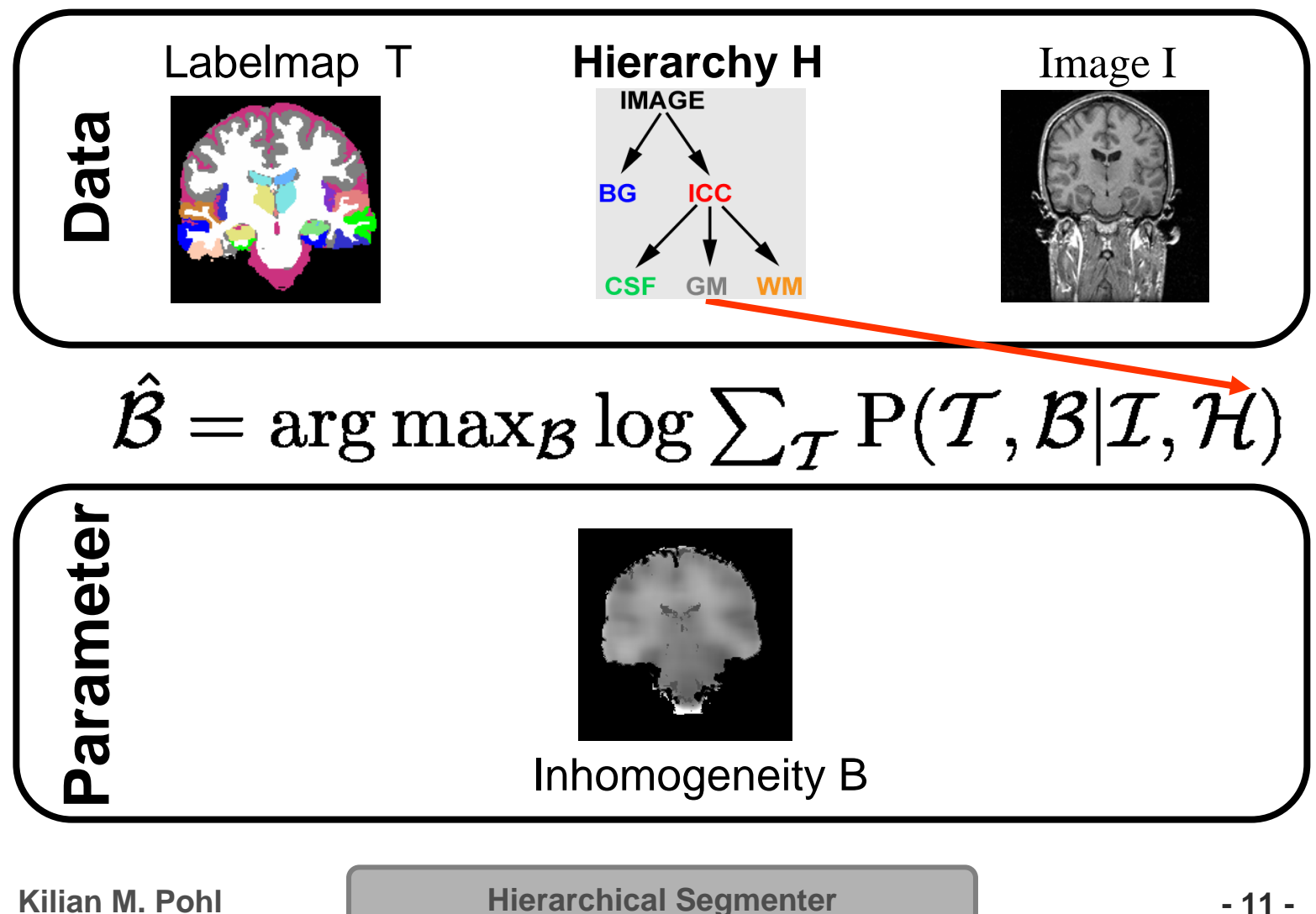

# EM Implementation

Expectation Step: Calculate **Weights**  $W \equiv \frac{1}{Z} P(\mathcal{I} | \mathcal{T}, \mathcal{B}', \mathcal{H}) \cdot P(\mathcal{T} | \mathcal{H})$ 

Maximization Step: Optimize the **estimates** $\mathcal{B}' \leftarrow \arg \max_{\mathcal{B}} \mathcal{W} \log P(\mathcal{B} | \mathcal{I}, \mathcal{T}, \mathcal{H})$ 

# Definition of Weights

$$
\mathcal{W} \equiv \frac{1}{Z} P(\mathcal{I}|\mathcal{T},\mathcal{B}',\mathcal{H}) \cdot P(\mathcal{T}|\mathcal{H})
$$

#### **Intensity Model**

Wells Modified

#### **Spatial Prior**

Wells\* Modified  $P(T = j | \mathcal{H}) \equiv (1 - \lambda_{\mathcal{H}}) \cdot \frac{1}{d} + \lambda_{\mathcal{H}} \cdot \mathcal{F}_{j}$ 

# Hierarchical Implementation

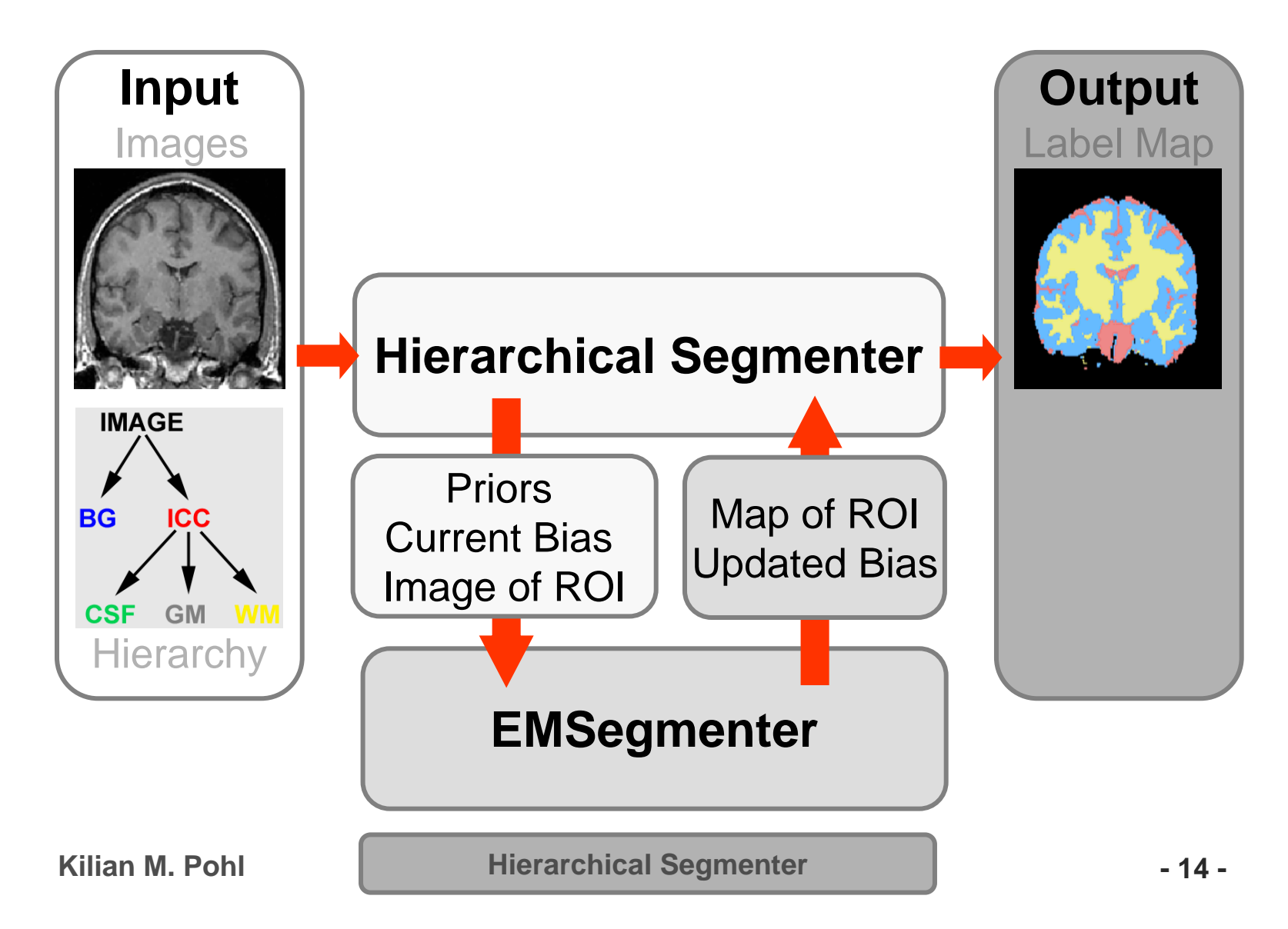

### Alternative Prior Model

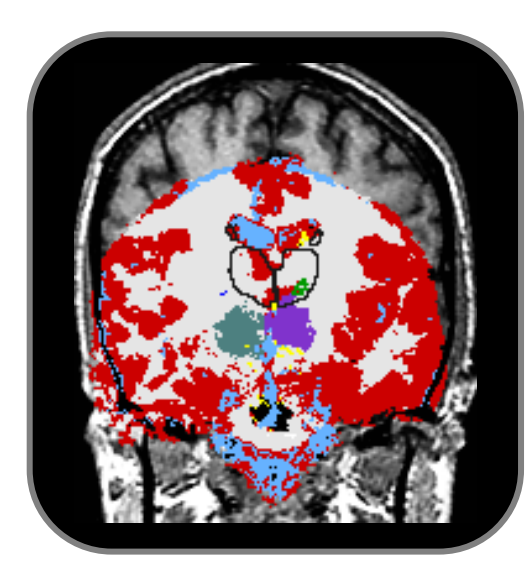

#### Simultaneous Registration and Segmentation

Pohl et al. A Bayesian Model for Joint Segmentation and Registration. NeuroImage, 31(1), pp. 228-239, 2006

#### Shape Based Segmentation

Pohl et al., "Using the Logarithm of Odds to Define a Vector Space on Probabilistic Atlases", Medical Image Analysis, 2007 MedIA –MICCCAI Best Paper Prize 2006

Pohl et al. Active mean fields: Solving the mean field approximation in the level set framework.IPMI, vol. 4584 of LNCS, pp. 26-37, 2007.

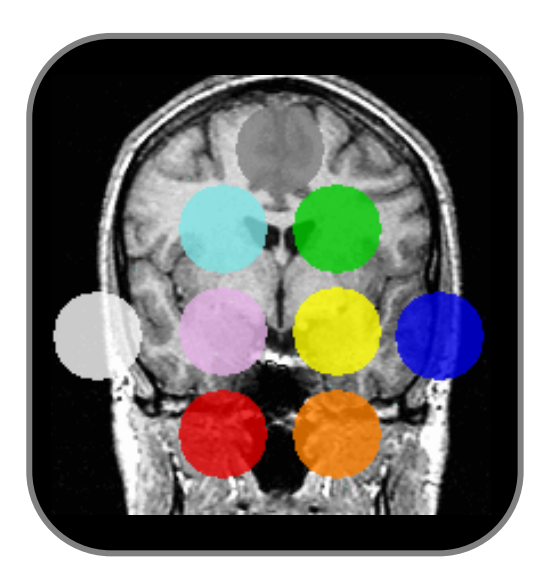

**Kilian M. Pohl**

**Hierarchical Segmenter - 15 -**

# Implementation in 3D Slicer

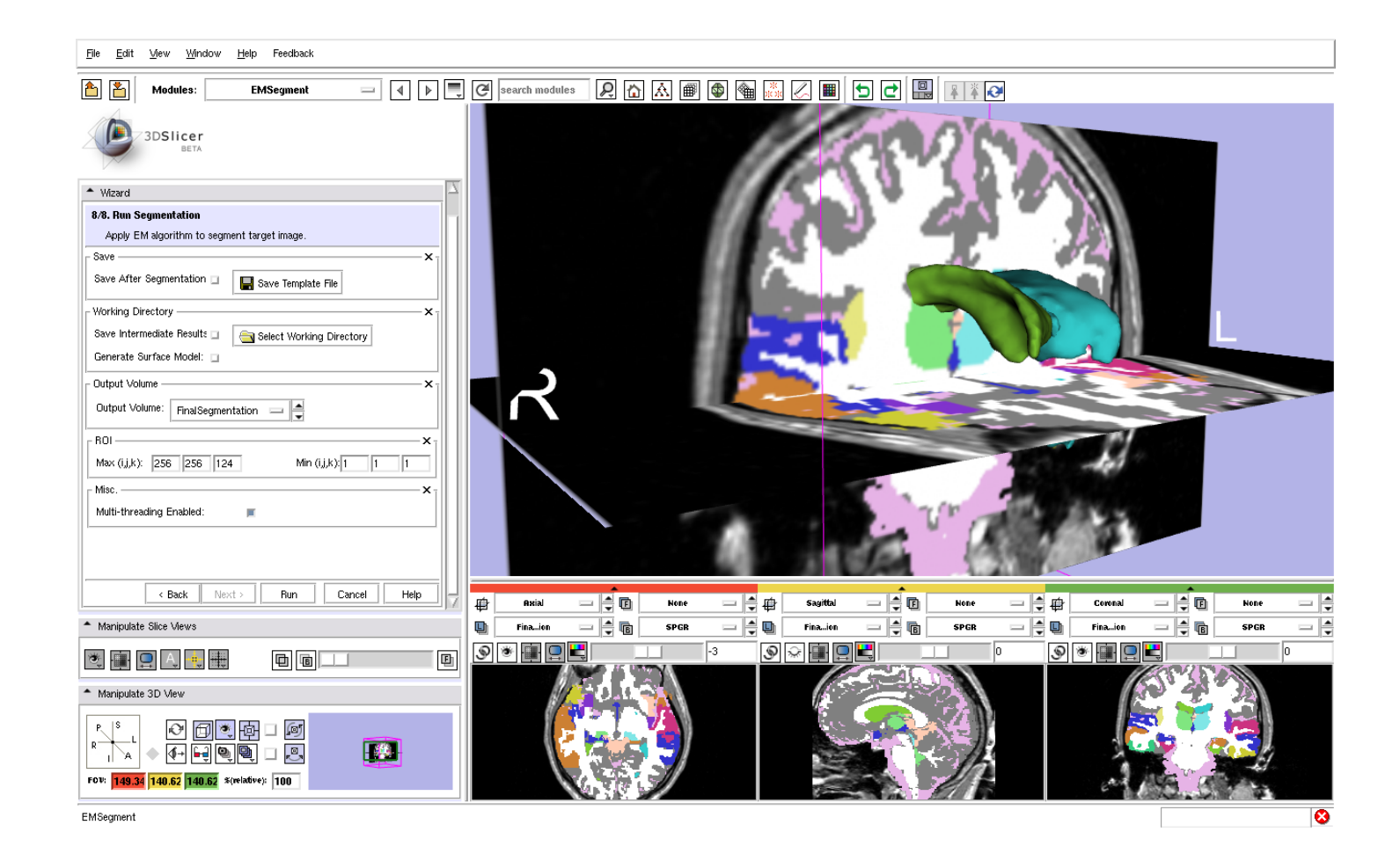

**Implementation 46 <b>16 -**

Select

Application Define Preprocessing

**Kilian M. Pohl**

**Implementation - 17 -**

#### Define Task

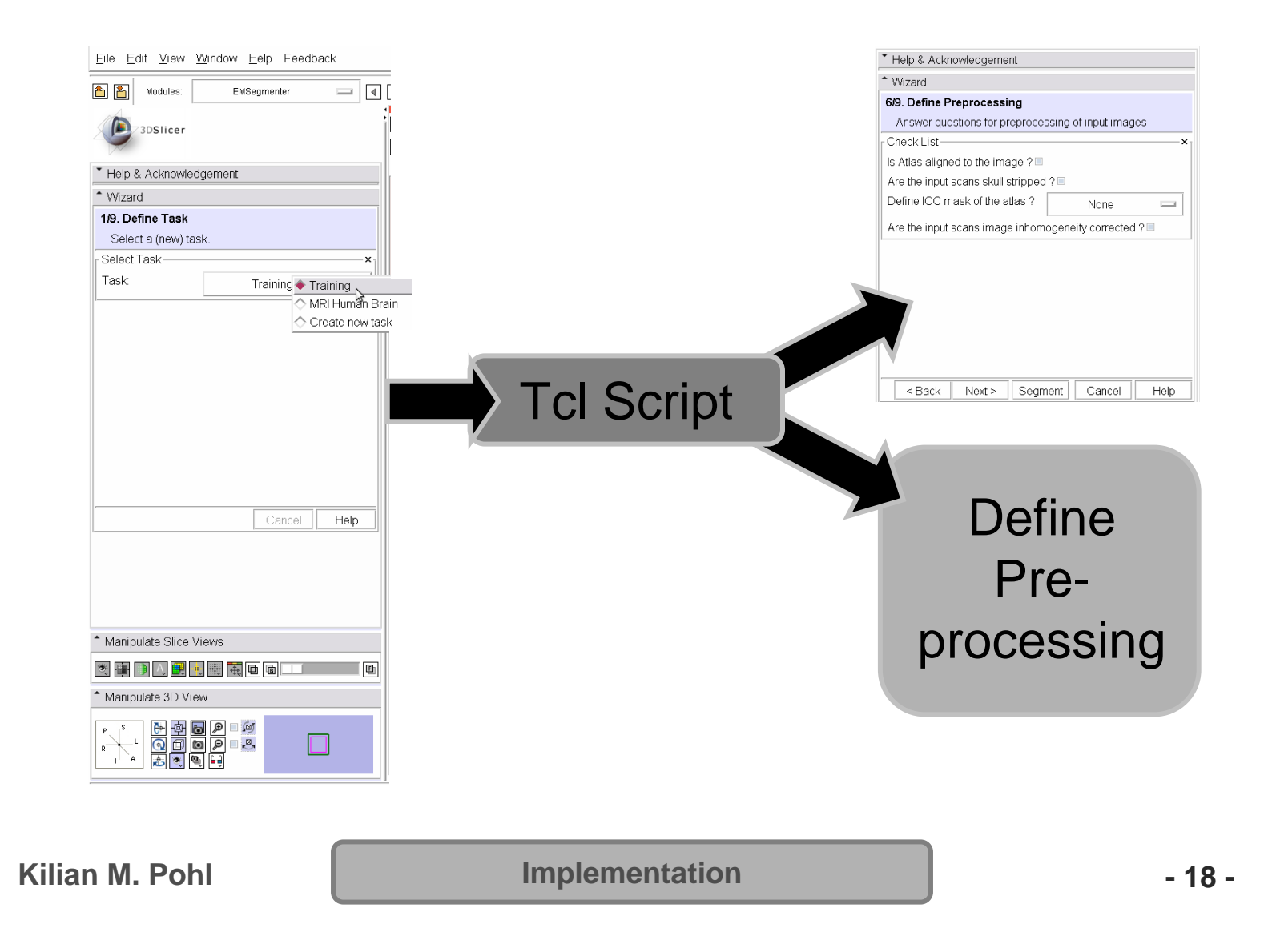

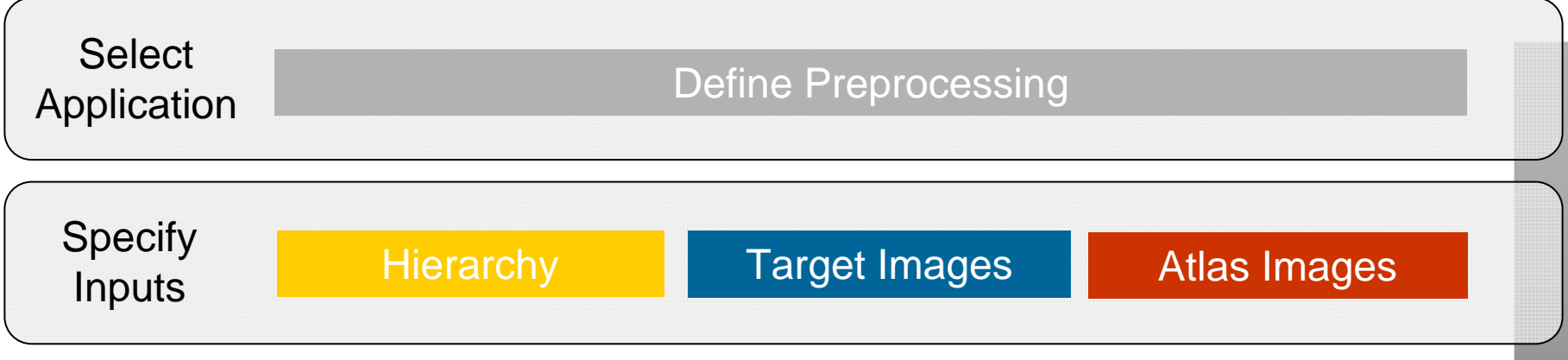

#### Define Hierarchy

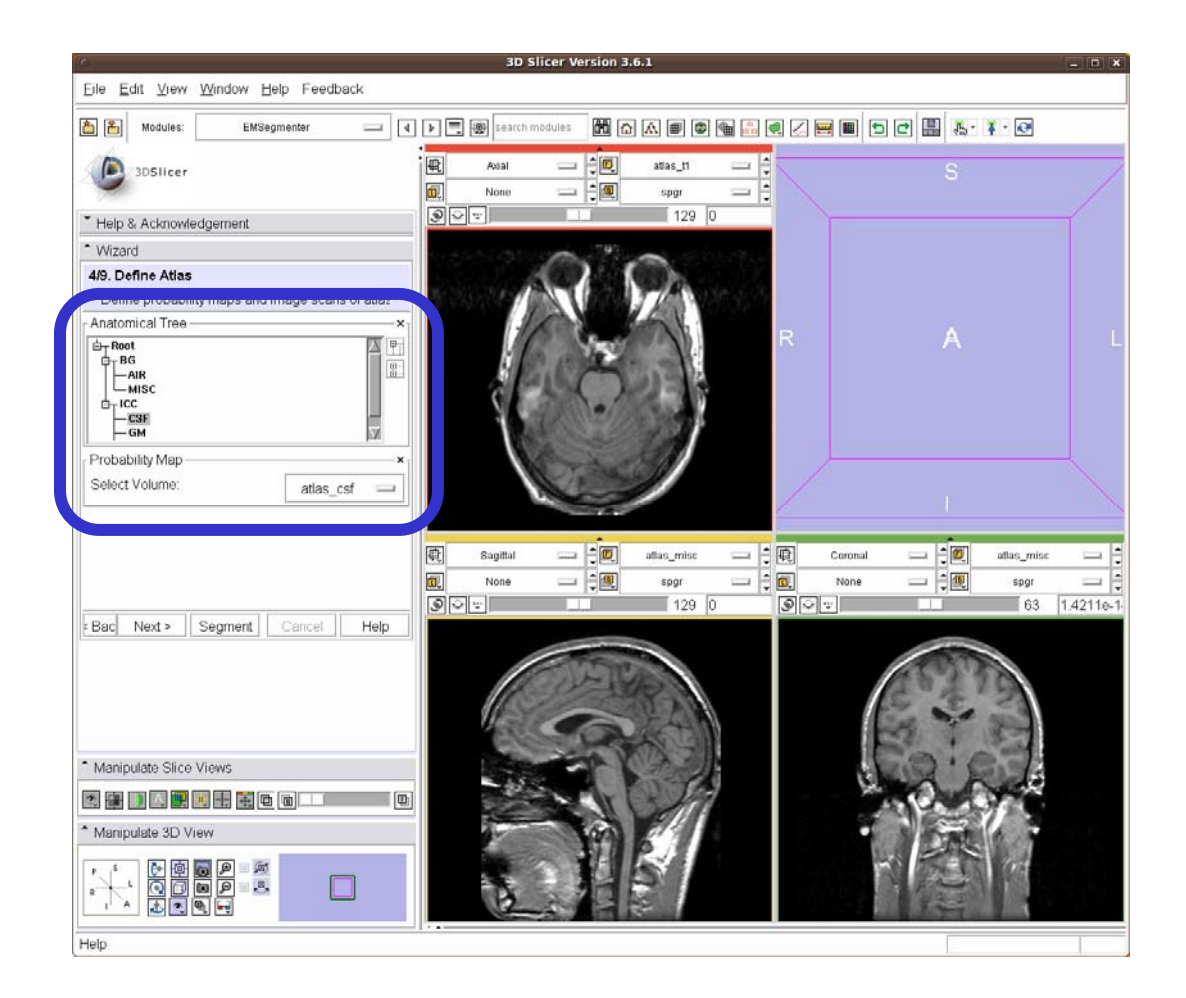

**Kilian M. Pohl**

**Implementation 4.20 •** 

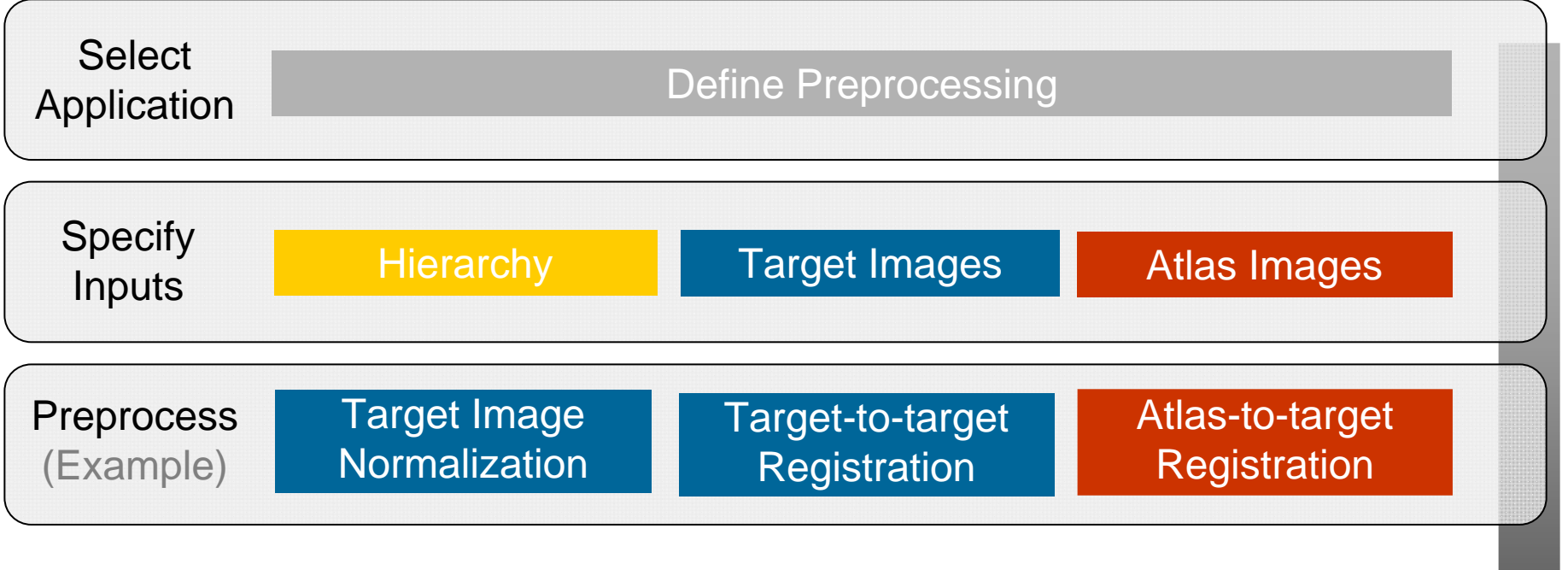

 $\blacksquare$ 

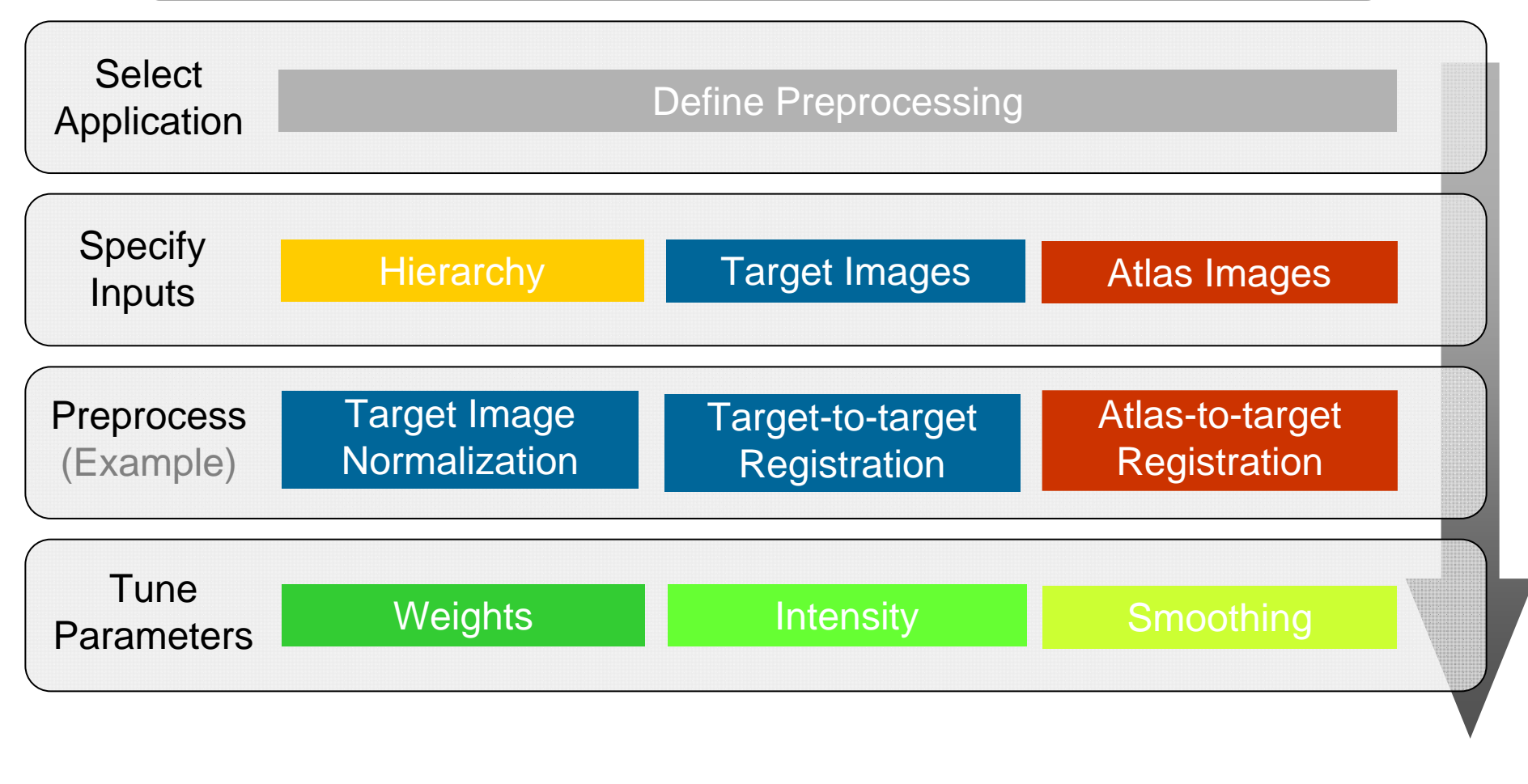

**Implementation - 22 -**

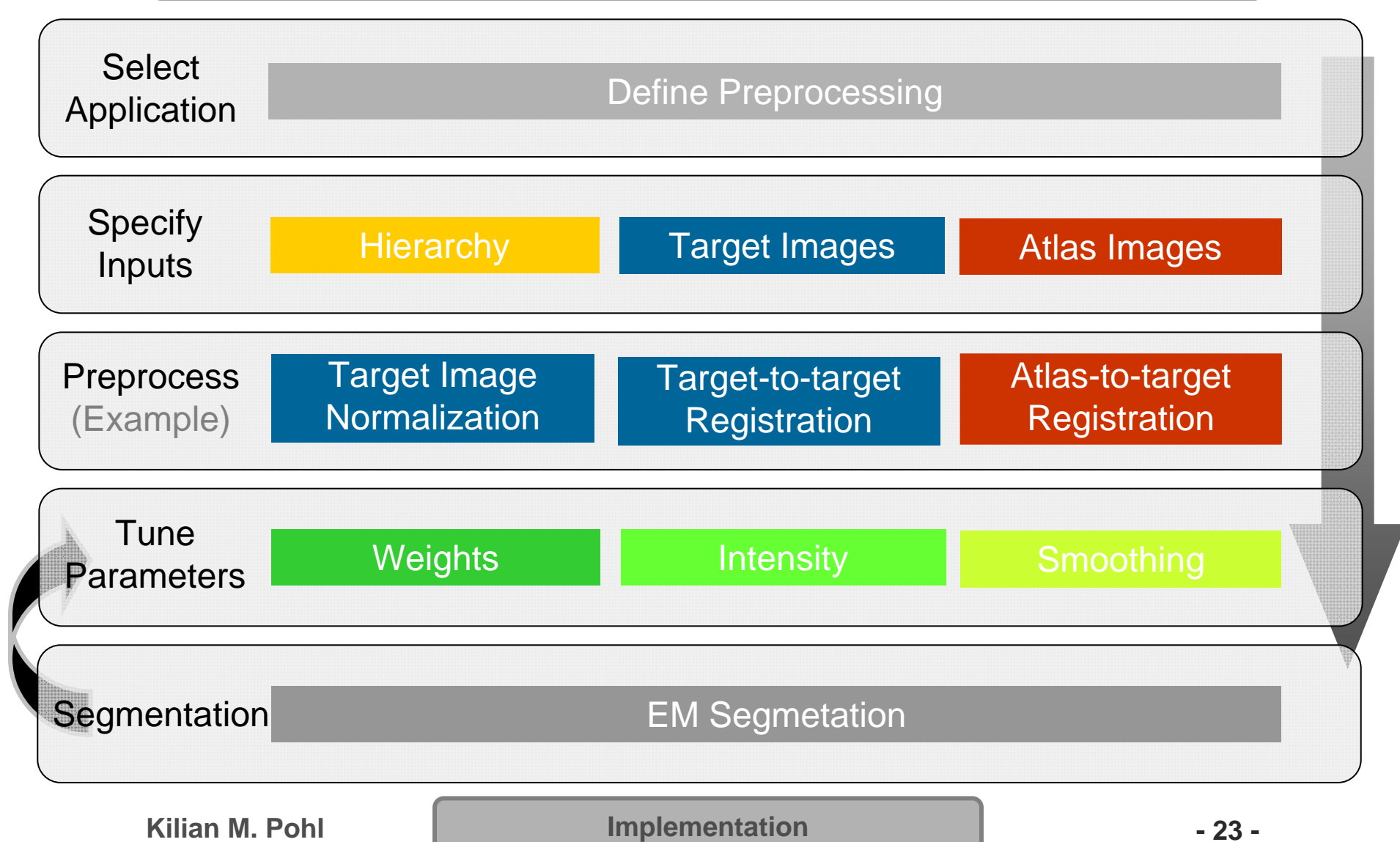

# Interacting with EM Segmenter

- Fine-tune Setting to Application
- Apply Setting to New Scan
- Command Line Module

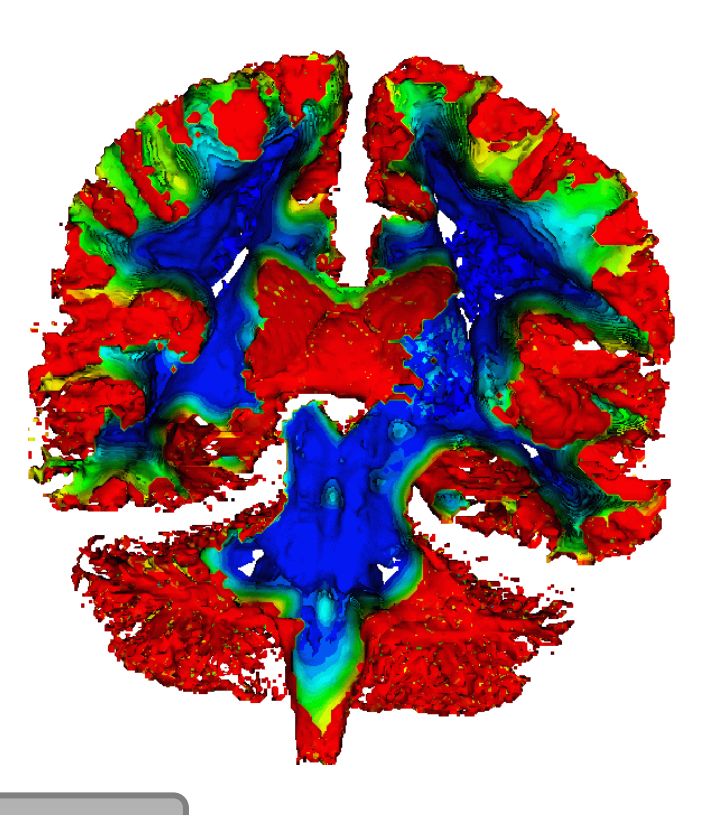

**Implementation - 1 124 •** 

#### Human Brain

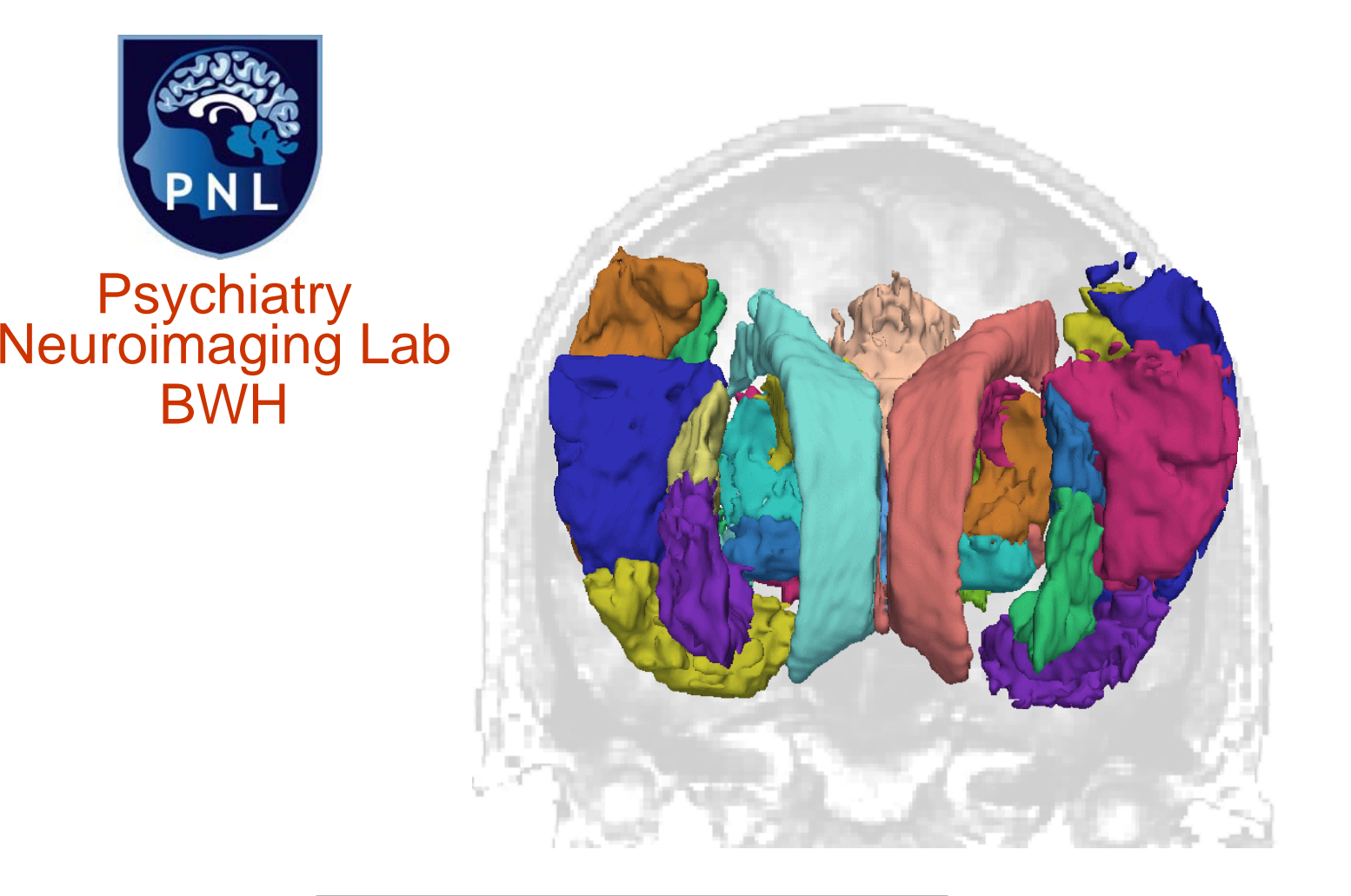

**Kilian M. Pohl**

**Application - 25 -**

#### Lesion Detection

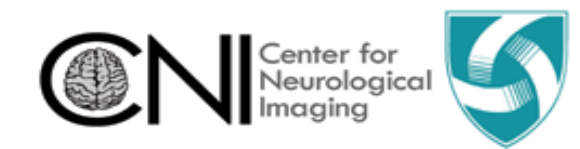

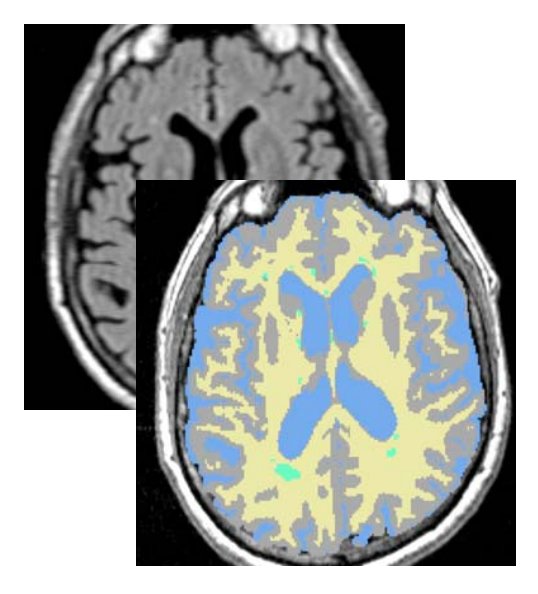

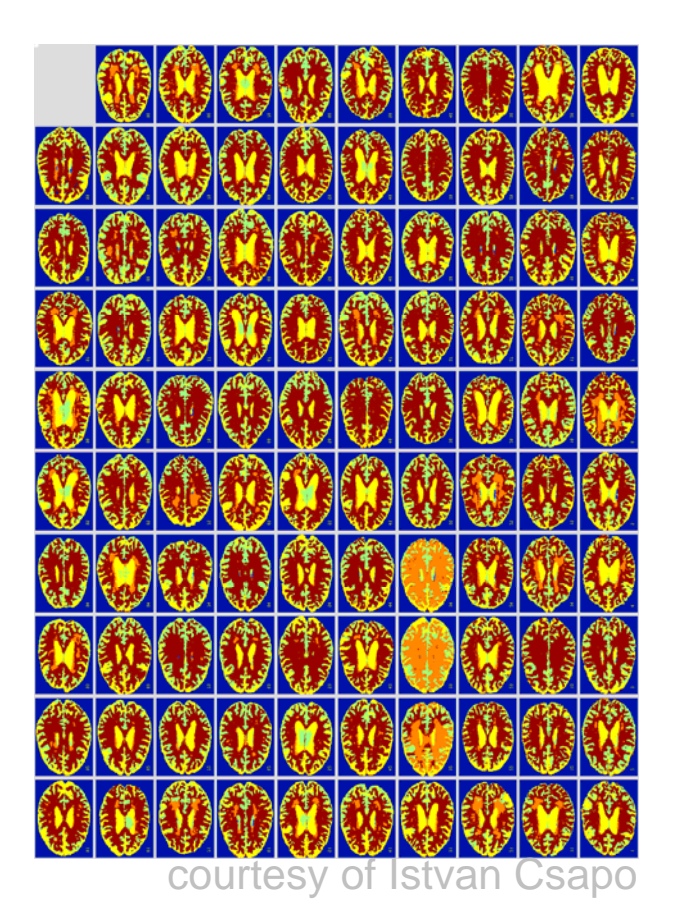

Progression of Multiple Sclerosis lesions

**Kilian M. Pohl**

**Application - 26 -**

#### Non-Human Primates

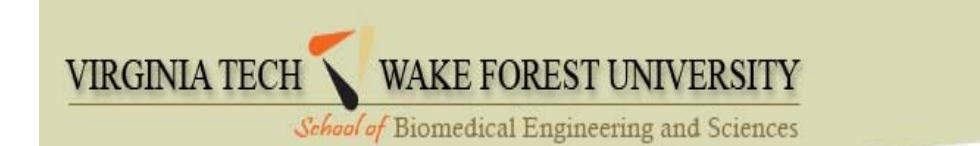

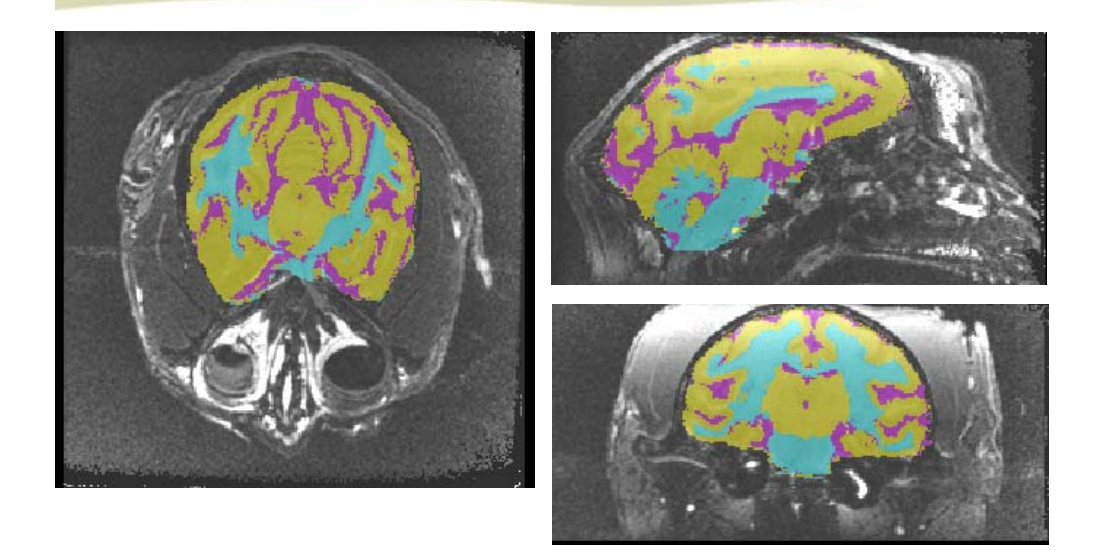

courtesy of Chris Wyatt

#### Measuring Alcohol and Stress Interactions with Structural and Perfusion MRI

**Kilian M. Pohl**

**Application - 27 -**

# CT Hand Bone Segmentation

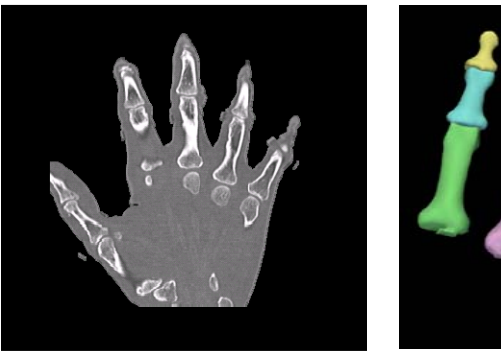

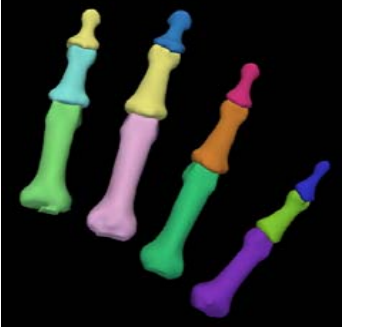

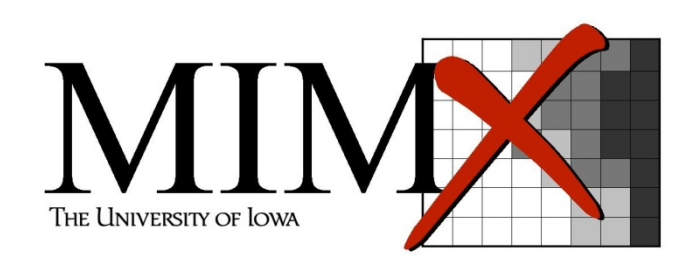

Developing patientspecific kinematic models

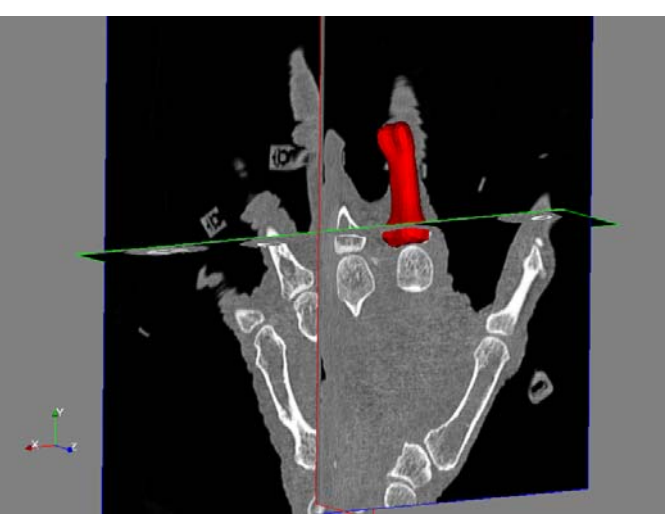

courtesy of Austin Ramme and Vince Magnotta

**Kilian M. Pohl**

**Application - 28 -**

#### CT Torso Segmentation

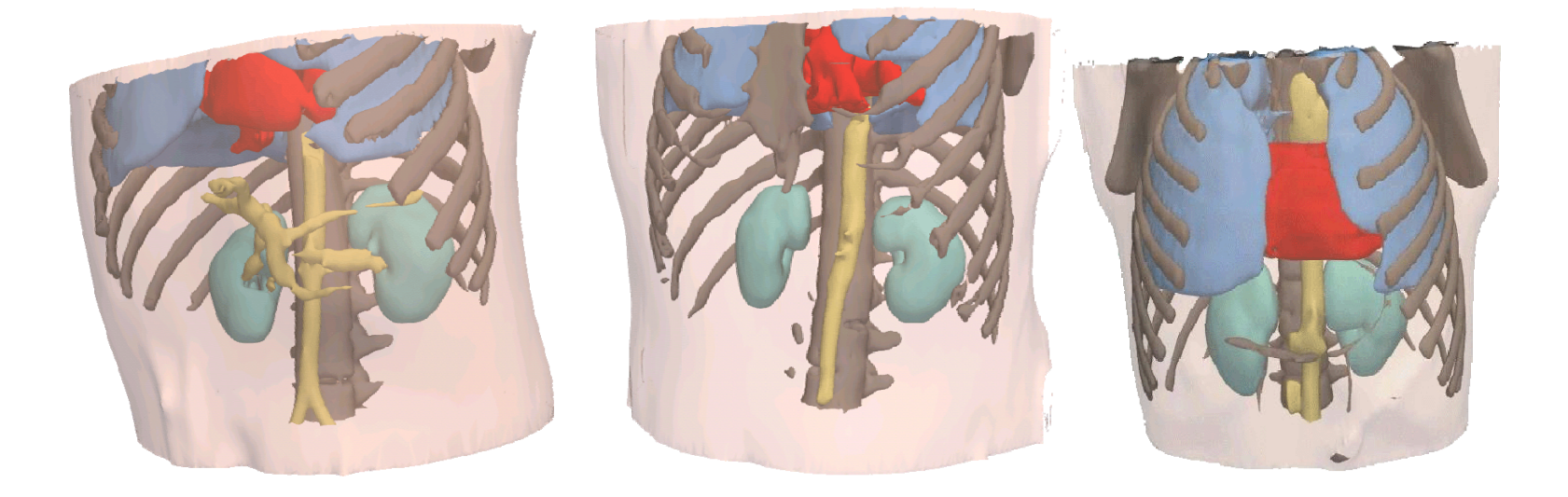

Detect internal hemorrhage in the field setting

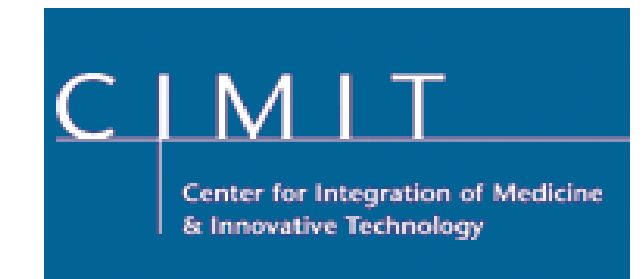

**Kilian M. Pohl**

**Application - 29 -**

#### Segmentation of Microscopy Images

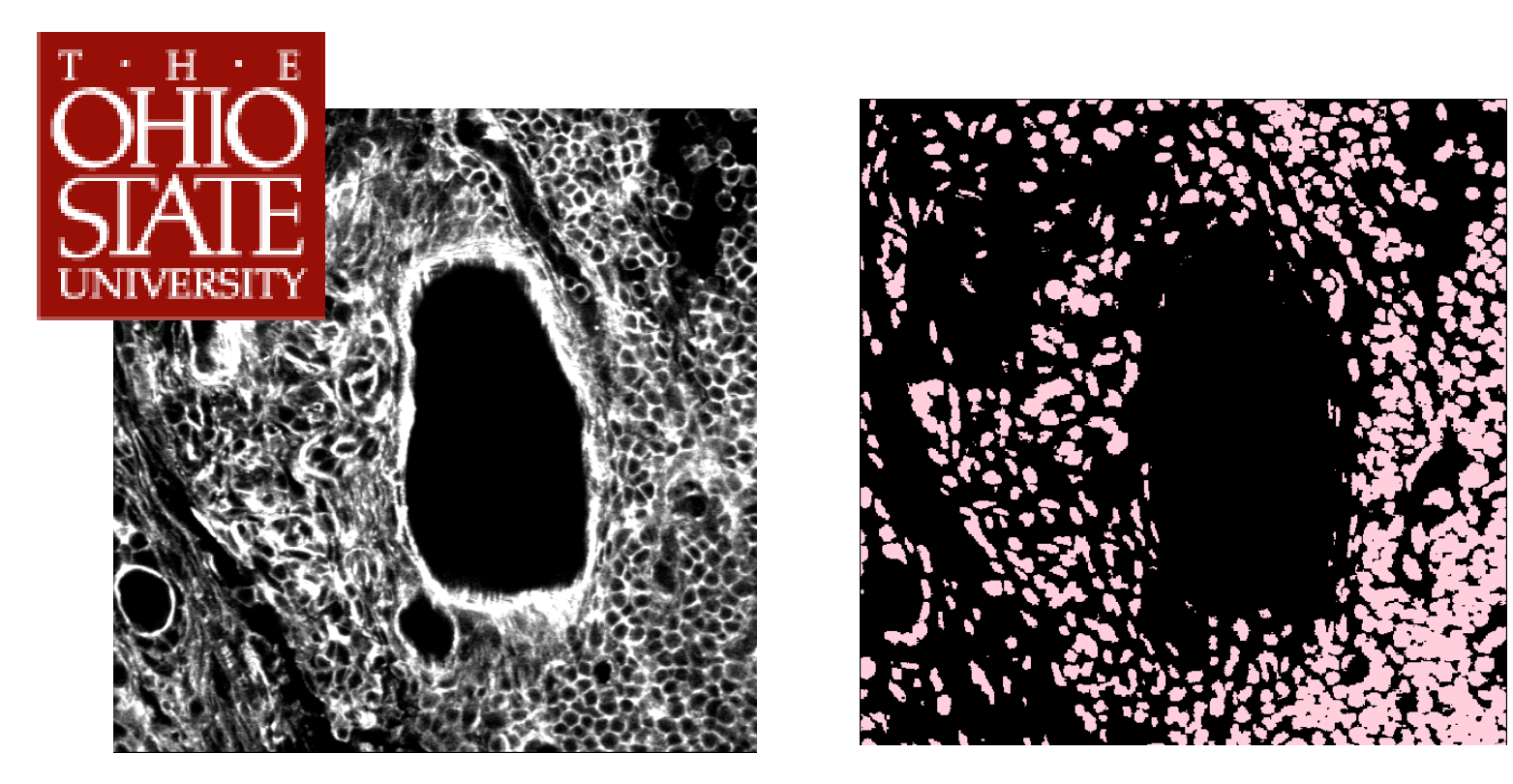

courtesy of Brad Davis

#### Detecting patterns in biology

**Kilian M. Pohl**

**Application - 30 -**

### Astronomy Images

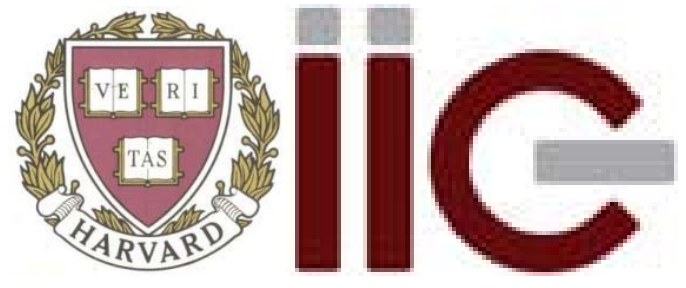

#### **Initiative in Innovative Computing, Harvard**

Detecting Star Forming Regions

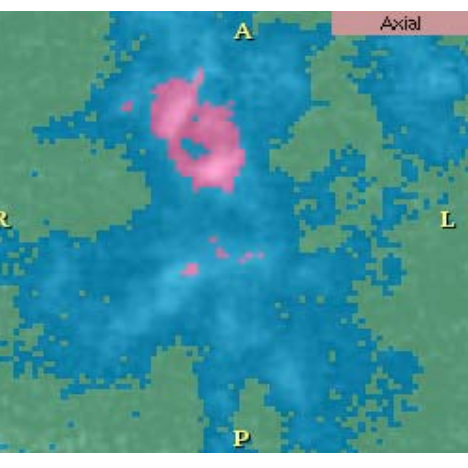

courtesy of Michelle Borkin

**Kilian M. Pohl**

**Application - 31 -**

#### **Publications**

- $\bullet$  Pohl et al. A hierarchical algorithm for MR brain image parcellation. IEEE Transactions on Medical Imaging, 26(9), pp 1201-1212, 2007.
- • Nakamura et al. Neocortical gray matter volume in first episode schizophrenia and first episode affective psychosis: a cross-sectional and longitudinal MRI study. Biological Psychiatry, 2007. In Press.
- $\bullet$  Koo et al. Smaller neocortical gray matter and larger sulcal CSF volumes in neuroleptic-naive females with schizotypal personality disorder. Archives of General Psychiatry, 63, pp. 1090-1100, 2006.
- Zöllei et al. The Impact of Atlas Formation Methods on Atlas-Guided Brain Segmentation, MICCAI 2007
- $\bullet$  Pohl et al. Anatomical Guided Segmentation with Non-Stationary Tissue Class Distributions in an Expectation-Maximization Framework, In Proc. ISBI'2004, pp. 81 – 84, 2004.

Papers are accessible through https://www.rad.upenn.edu/sbia/Kilian.Pohl/publications

**Discussion & Conclusion** 

# Slicer3 Documentation

#### • Documentation

http://www.slicer.org/slicerWiki/index.php/ Modules:EMSegmentTemplateBuilder3.6

#### • Developer Page

http://wiki.na-mic.org/Wiki/index.php/ Projects:ARRA:SlicerEM:Developer

#### • NIH Progress Report

http://wiki.na-mic.org/Wiki/index.php/Projects:ARRA:SlicerEM

#### • Bug Report

http://www.na-mic.org/Bug/

**Implementation - 33 -**

### Thank You

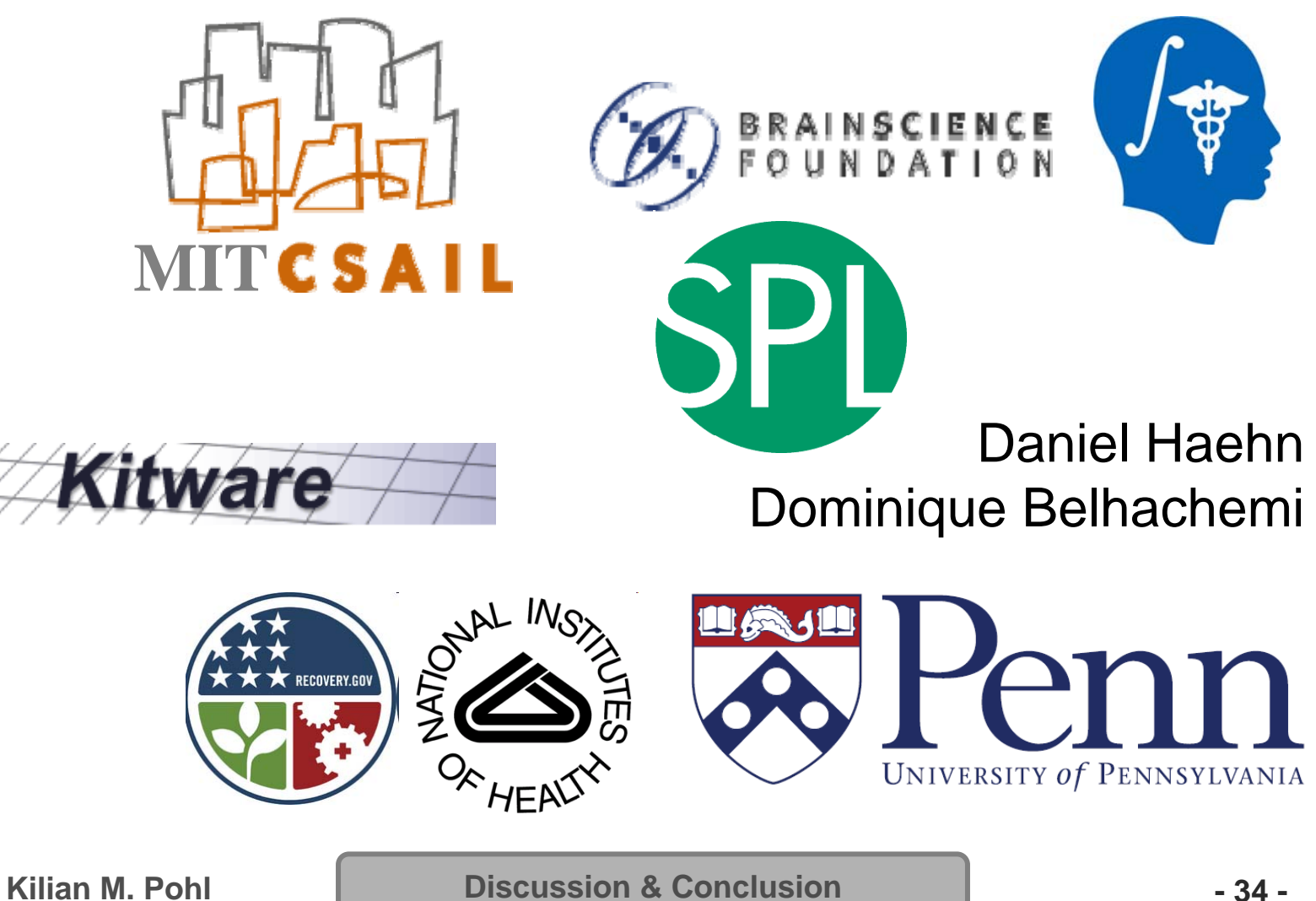